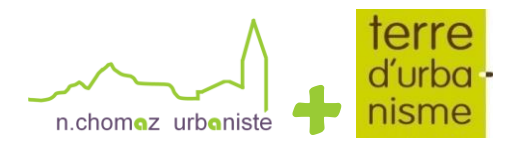

**COMMUNE DE SAINT ETIENNE DE CUINES** 

## **REUNION PUBLIQUE N°1 DU 27 AVRIL 2023**

**Objet**: Présentation du cadre règlementaire de l'élaboration du PLU et des enjeux du territoire. **Lieu**: Salle du conseil municipal **Démarrage**: 18h30

La communication de la réunion publique a été faite par voie d'affichage, site internet et presse. Six élus et une vingtaine de personnes dans le public étaient présents.

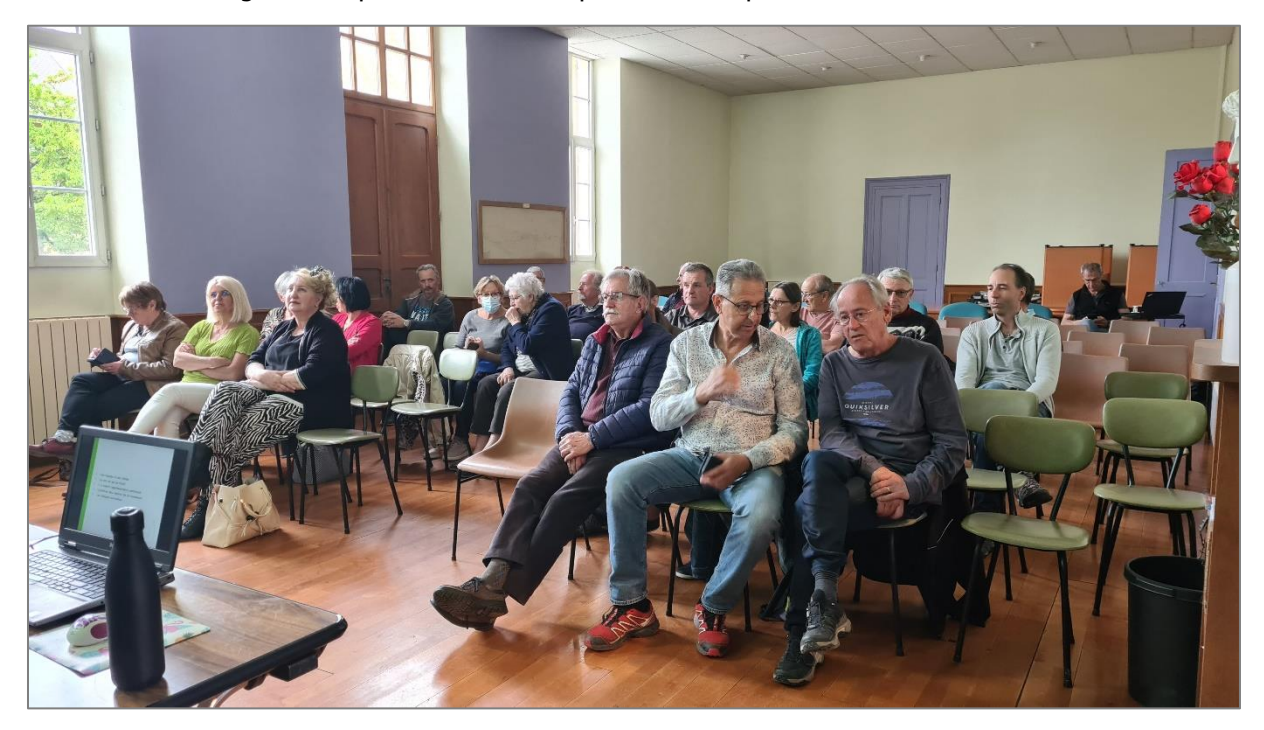

Après avoir introduit la réunion pour remercier les personnes présentes Monsieur le Maire rappelle les objectifs de la réunion et laisse la parole à Nadège Chomaz, mandataire du groupement de bureaux d'études.

La présentation a cinq volets :

- 1- Une équipe à vos côtés.
- 2- Qu'est-ce qu'un PLU ?
- 3- Un cadre réglementaire contraint.
- 4- Synthèse des enjeux du territoire.
- 5- Les étapes suivantes.

Les échanges ont lieu à la suite de la présentation.

Suite à la présentation des enjeux du territoire, il est rappelé les enjeux de modération de la consommation d'espace et limitation de l'artificialisation des sols.

Les questions et remarques suivantes sont émises :

Question 1 : Quelle est la place du PLU dans l'intercommunalité et quel est son impact sur les délais d'instruction ?

Réponse 1: Le PLUI n'est pas encore d'actualité. La communauté de communes n'a pas la compétence urbanisme. La DDT continuera à instruire les permis de construire et les déclarations préalables dans le respect des règles édictées par le PLU. Les délais ne changent pas.

Question 2 : L'objectif de la commune est de produire 94 logements mais si personne ne vient ?

Réponse 2 : Ce n'est pas la commune qui va produire les logements. La commune via la PLU va mettre en place les outils pour favoriser la production d'un certain type de logement, la localisation préferentielle, la densité, … pour attirer la population.

Question 3 : Pourquoi faire un PLU ?

Réponse 3 : La commune est au Règlement National de l'Urbanisme. Le PLU permet d'affirmer un projet politique d'aménagement du territoire et de définir son devenir. Si les élus et les habitants veulent être acteurs de leur territoire, il faut un PLU.

Question 4 : Allez vous geler les permis de construire à venir ?

Réponse 4 : Les élus vont commencer à élaborer leur projet d'aménagement et de développement durables (PADD). Une fois que la stratégie sera définie, le Maire pourra utiliser le sursis à statuer si des permis de construire vont à l'encontre de ce qui se dessine. Les permis de construire qui sont compatibles avec le projet seront acceptés.

Question 4 : Pouvez-vous nous transmettre les cartographies présentées ?

Réponse 4 : Le support de présentation sera consultable en Mairie aux horaires d'ouverture. Les éléments présentés sont des documents de travail qui en aucun cas ne laissent préssentir le futur règlement graphique.

Il est rappelé l'importance de la phase de concertation et de venir s'exprimer dans le registre de concertation. Le site internet est alimenté régulièrement.

La réunion s'achève à 20h.